Pour chacune des fonctions représentées ci-dessous, 23 répondre aux questions suivantes.

1. Résoudre graphiquement :

**b.**  $f(x) = 0$  **c.**  $f(x) = 3$  **d.**  $f(x) = 4$ **a.**  $f(x) = 2$ 

2. Discuter suivant la valeur de  $m$ , le nombre de solution de l'équation  $f(x) = m$ .

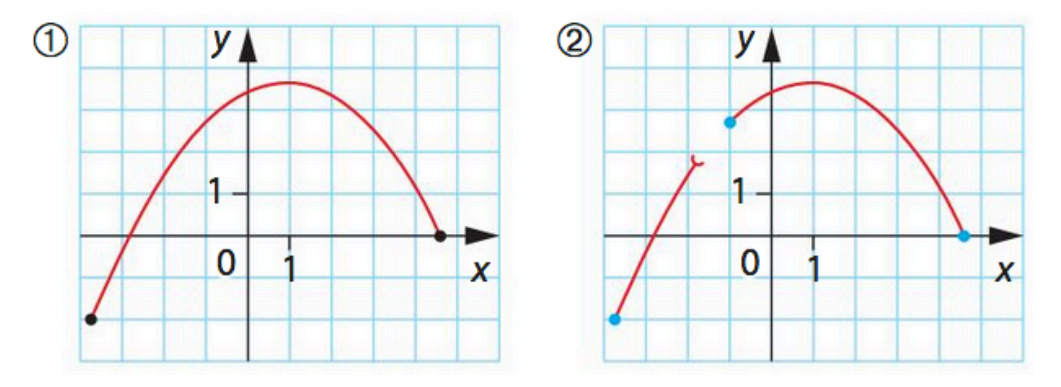

## 24 À partir du tableau de variations

La fonction f admet pour tableau de variations :

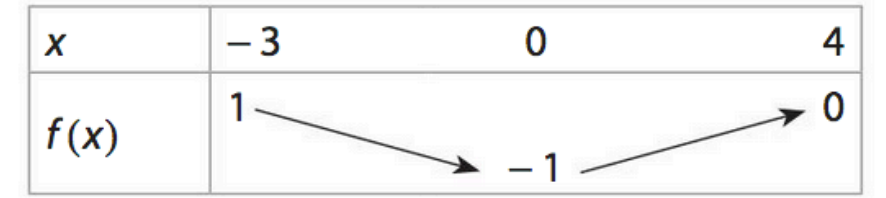

1. Déterminer le nombre de solutions de l'équation :

**b.**  $f(x) = 3$ c.  $f(x) = -0.5$ **a.**  $f(x) = 0$ 

2. a. Donner l'allure d'une courbe pouvant représenter la fonction f.

**b.** Discuter, suivant la valeur de  $m$ , le nombre de solutions de l'équation  $f(x) = m$ .

## 25 À partir du tableau de variations

La fonction f admet pour tableau de variations :

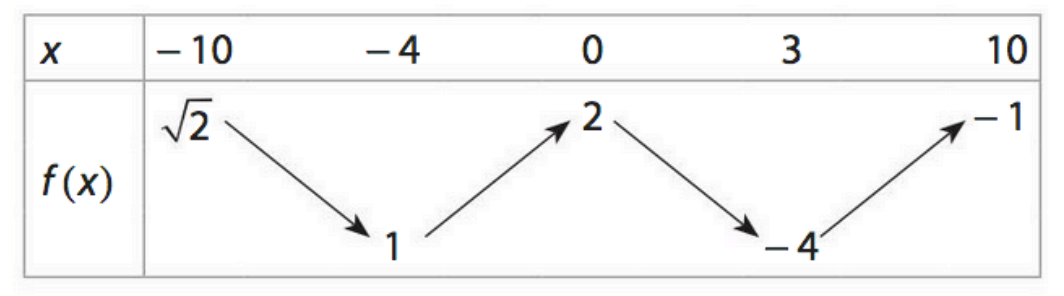

1. Donner le nombre de solutions des équations : **b.**  $f(x) = 1,1$ c.  $f(x) = -0.5$ **a.**  $f(x) = 0$ 

2. Discuter, suivant la valeur de m, le nombre de solutions de l'équation  $f(x) = m$ .

Soit l'équation  $(E_1)$ :  $x^3 - 2x + 1 = 0$ . l 27 I

1. À l'aide d'un logiciel ou d'une calculatrice, conjecturer le nombre de solutions de  $(E_1)$ .

**2. a.** Montrer que  $(E_1)$  admet une unique solution  $\alpha$  dans ]0; 1[ et une unique solution  $\beta$  dans [-2; 0].

**b.** En donner une valeur approchée à  $10^{-2}$  près.

**28 1.** Justifier que l'équation  $x^3 + x^2 + x = 2$  d'inconnue x admet une unique solution dans l'intervalle [0; 2].

2. En déterminer une valeur approchée à 10<sup>-3</sup> près.

Es intervals in the puede afirmar que la función?  $f(x) = x^3 - 3x^2 + 5$  toma el valor  $\sqrt{2}$  en algún punto del intervalo  $[1; 2]$ ?

## 29 Analyser de façon critique un résultat

Soit  $f$  la fonction définie sur  $[-3;3]$  par:  $f(x) = \frac{4}{3}x^3 + x^2 - 2x + \frac{3}{5}$  et sa représentation graphique obtenue pour  $-3 \le x \le 3$ ;  $-3 \le y \le 3$ .

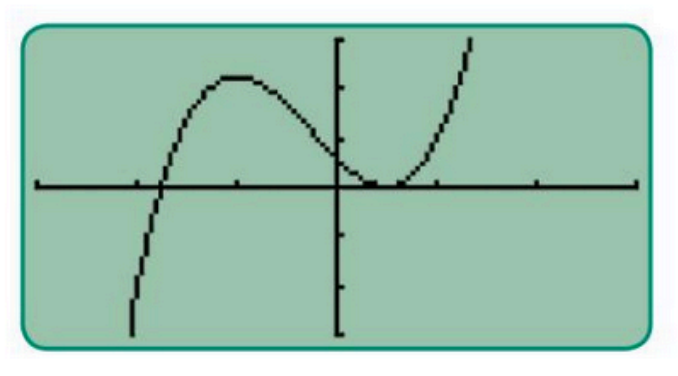

1. Conjecturer le nombre de solutions de l'équation  $f(x) = 0.$ 

**2. a.** Justifier que f est continue sur  $[-3;3]$ .

**b.** Étudier les variations de  $f$  sur  $[-3;3]$ .

c. Donner le nombre de solutions de l'équation  $f(x) = 0$ puis un encadrement de chacune d'elles à 10<sup>-2</sup> près.